## Sommaire de l'activité

**Partie1: Définir l'héritage et le polymorphisme**

**Partie2: Connaitre l'encapsulation**

**Partie3: Caractériser l'abstraction**

## Description de l'activité

### Compétences visées

- Maitrise des concepts de base relatifs à l'héritage, les types d'héritage et la redéfinition des méthodes
- Maitrise du principe de polymorphisme: types de variables, types des objets, appel des méthodes, etc.
- Maitrise du principe de l'encapsulation, intérêt et la distinction entre les différents niveaux de visibilité des membres d'une classe.
- Bonne utilisation des classes abstraites et des interfaces

Recommandations clés

• Bonne compréhension des notions et des exemples présentés.

# **Activité 2**

## CONNAITRE LES PRINCIPAUX PILIERS DE LA POO

3

**Partie1: Définir l'héritage et le polymorphisme**

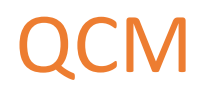

### **1. Quelle assertion se rapproche le plus du concept d'héritage?**

- A. C'est un mécanisme qui permet de changer le type des objets.
- B. C'est une relation de spécialisation entre une classe et ses classes filles.
- C. C'est un synonyme du concept « instanciation ».
- D. Cela permet à un objet de connaître la valeur d'un attribut d'un autre objet.

### **2. Qu'est-ce qu'une « super classe »**

- A. une classe mère
- B. une classe ayant des membres publiques
- C. une classe possédant des privilèges

4

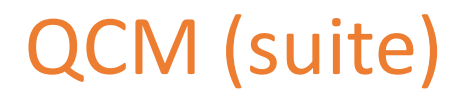

**3. La classe B hérite de la classe A. Si A possède 3 méthodes et que B en possède 2 qui lui sont propres, combien de méthodes différentes un objet de type B pourra-t-il utiliser?**

A. 3

- B. 5
- C. 6

### **4. l'héritage multiple est un mécanisme dans lequel une classe**

- A. Peut hériter des méthodes et des attributs de plus d'une super-classe
- B. Peut hériter des méthodes et des attributs d'une seule super-classe
- C. Peut hériter des méthodes d'une des classes filles

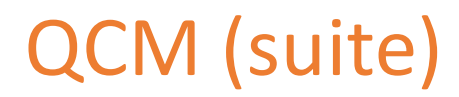

#### **5. Dans la redéfintion d'une méthode:**

- A. La nom de la méthode est modifiée
- B. Le corps de la méthode est modifié
- C. Le nom et le corps de la méthode sont modifiés

## Exercice 1

### Soient les classes suivantes:

Analysez ces classes et utilisez la généralisation pour factoriser au mieux la description des propriétés.

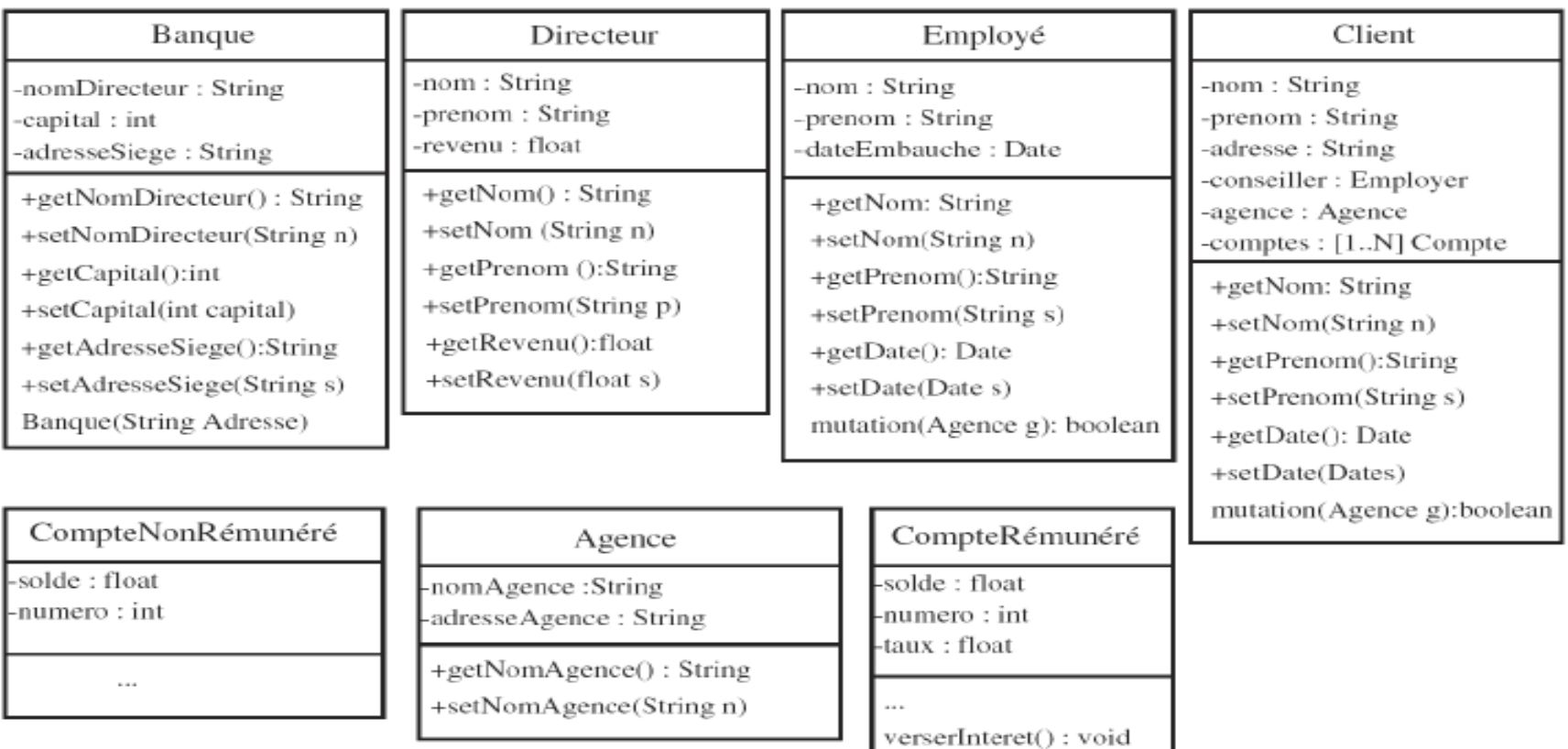

Appréhender le paradigme de la POO Connaitre les principaux paliers de la POO

## Exercice 2

Soient les variables a, b, c suivantes qui font référence à des objets de type classe Mère ou Fille.

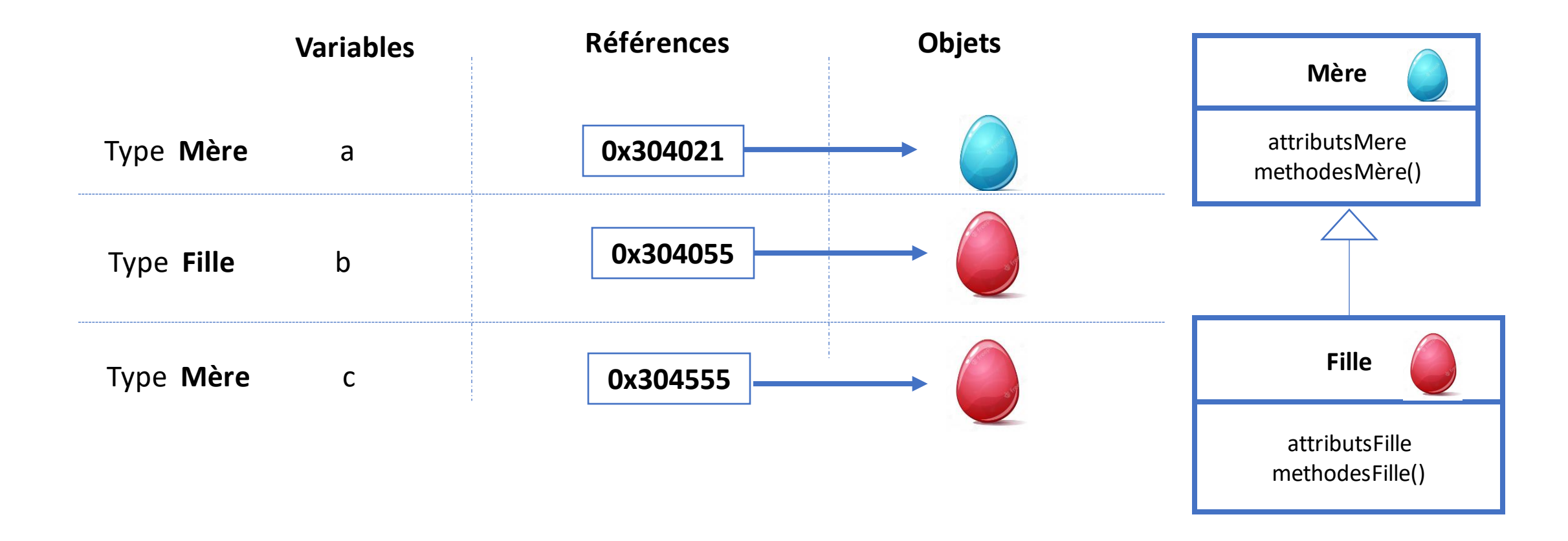

## Exercice 2 (suite)

Dites si il est possible d'accéder aux membres des classes Mère et Fille à partir d'une variable. Compléter le tableau par Vrai ou Faux

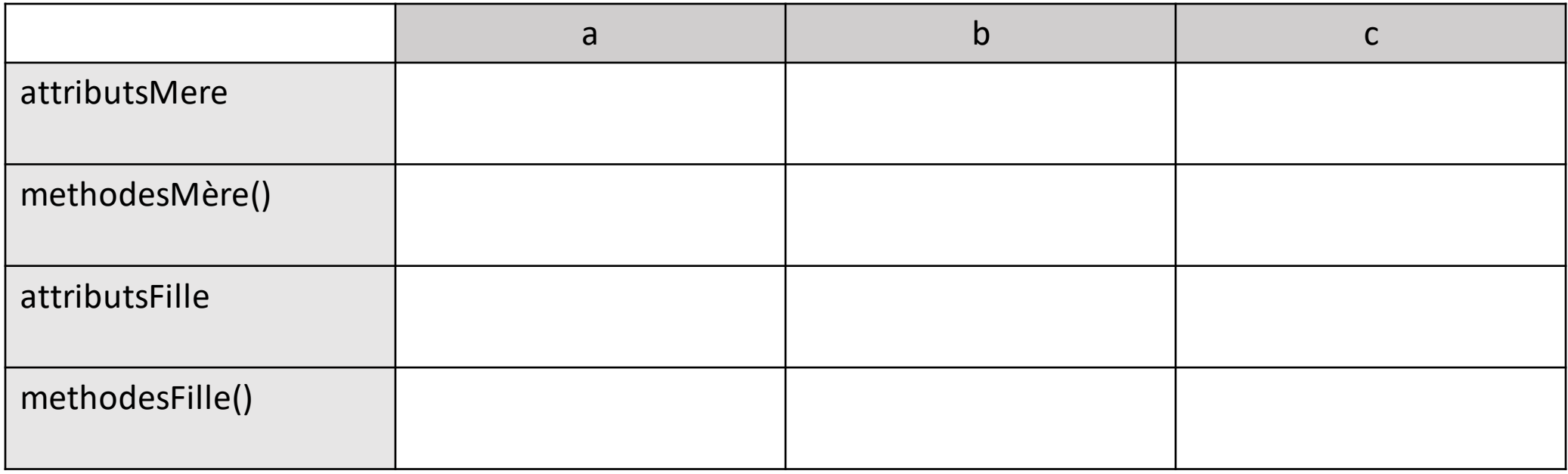

## Correction QCM

### **1. Quelle assertion se rapproche le plus du concept d'héritage?**

- B. C'est une relation de spécialisation entre une classe et ses classes filles.
- **2. Qu'est-ce qu'une « super classe »**
- A. une classe mère
- **B. 3. La classe B hérite de la classe A. Si A possède 3 méthodes et que B en possède 2 qui lui sont propres, combien de méthodes différentes un objet de type B pourra-t-il utiliser?**

B.5

### **4. l'héritage multiple est un mécanisme dans lequel une classe**

A. Peut hériter des méthodes et des attributs de plus d'une super-classe

## Correction QCM (suite)

- **5. Dans la redéfintion d'une méthode:**
- B. Le corps de la méthode est modifié

## Correction Exercice1

### **1. Demander d'analyser les classes et de dégager les attributs et méthodes communs entre les classes présentées**.

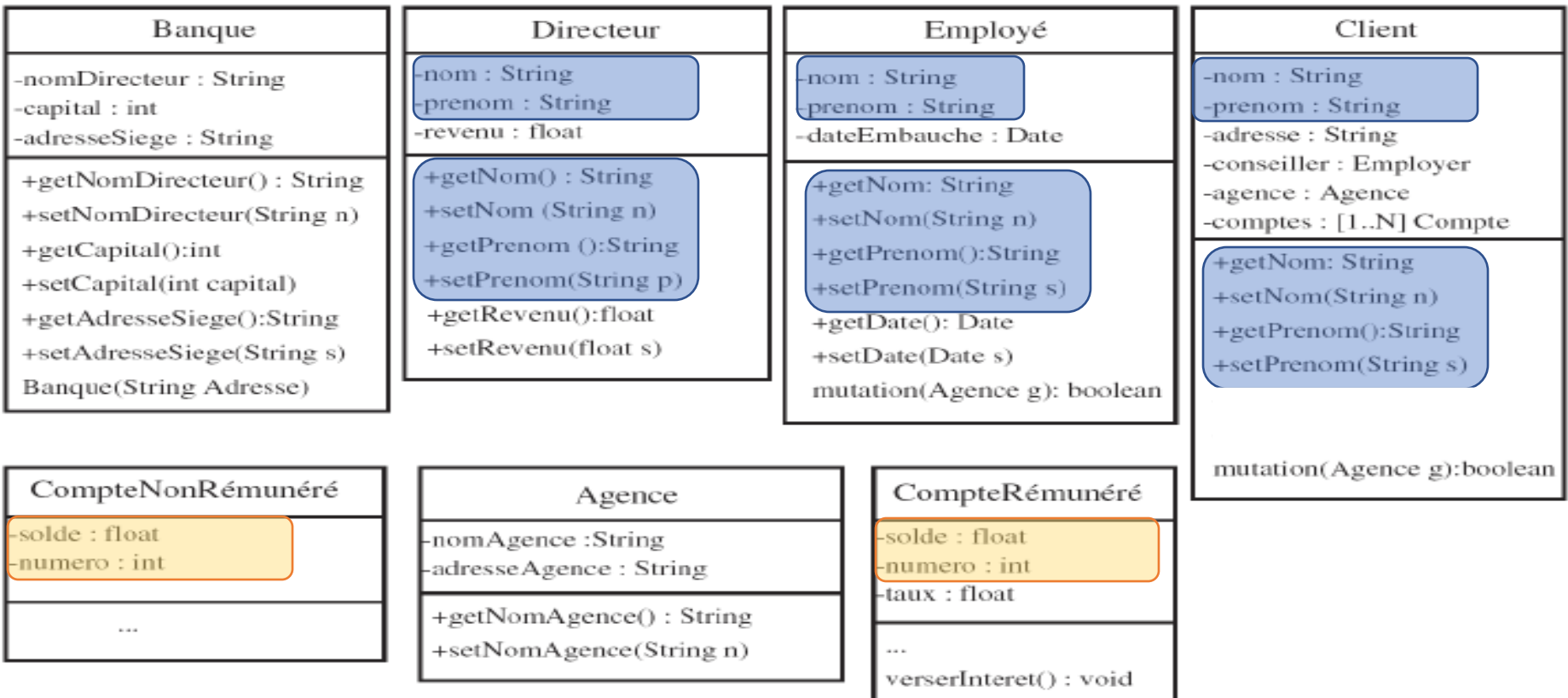

Appréhender le paradigme de la POO Connaitre les principaux paliers de la POO

## Correction Exercice1(suite)

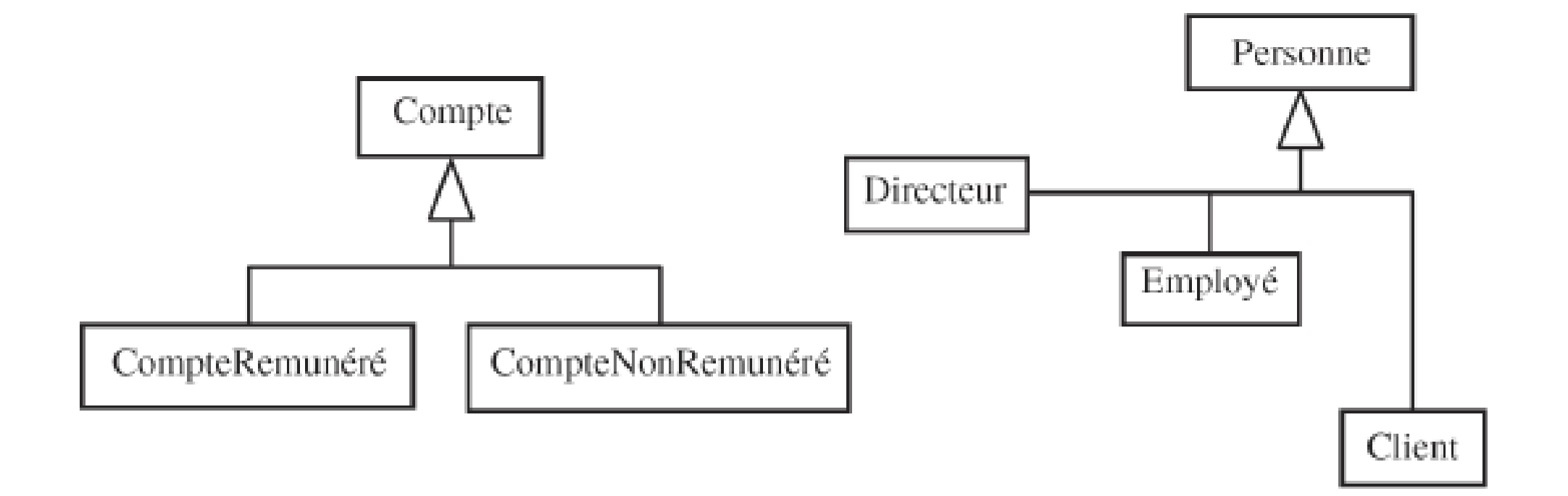

## Correction Exercice2

**1. Rappelez le principe de polymorphisme: le type de la variable est utilisé par le compilateur pour déterminer si on accède à un membre (attribut ou méthode) valide. Exemple du cours**

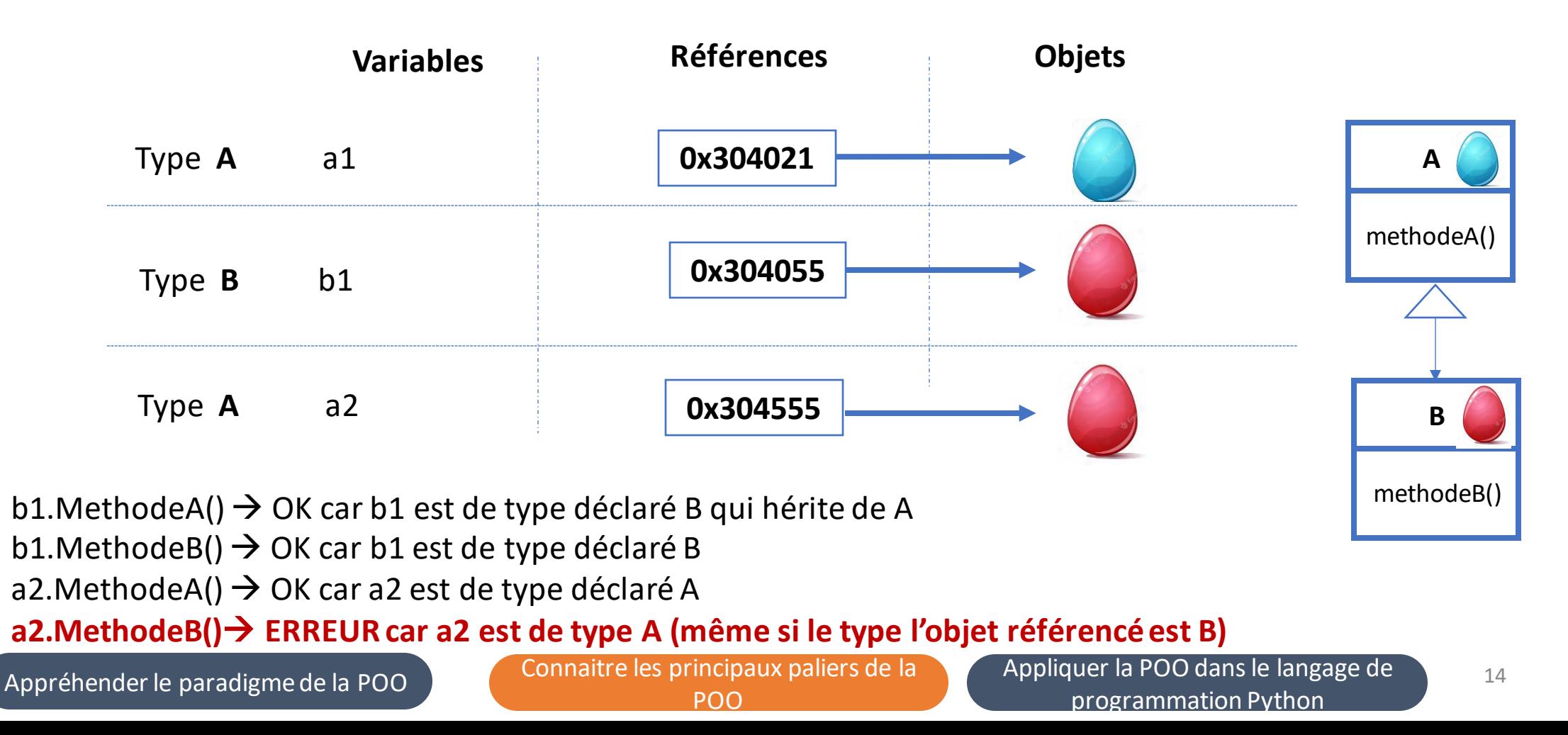

## Correction Exercice2 (suite)

**2. Demander de s'inspirer de l'exemple du cours et de compléter le tableau par Vrai ou Faux**

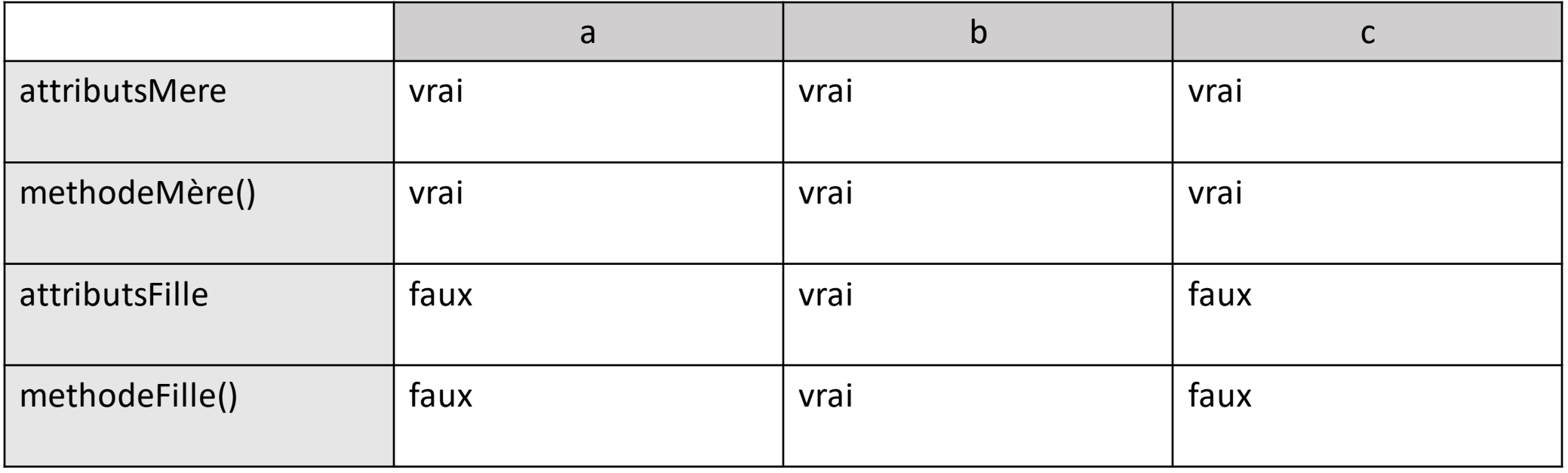

# **Activité 2**

## CONNAITRE LES PRINCIPAUX PILIERS DE LA POO

16

**Partie2: Connaitre l'encapsulation**

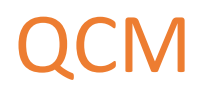

### **1. Parmi ces qualités, laquelle n'est pas un bénéfice majeur de l'utilisation de l'encapsulation?**

- A. Modularité
- B. Amélioration des performances
- C. Sécurité du code
- D. Facilité d'évolution du code

**2. La portée « protégée » empêche l'accès aux méthodes et attributs qui suivent depuis l'extérieur de la classe, sauf:**

- A. Dans les classe filles
- B. Dans le prog principal
- C. Dans a classe mère

17

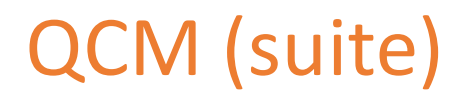

#### **3. Quelles méthodes et variables peuvent être utilisées dans une classe héritée ?**

- A. publiques ou protégées
- B. Toutes
- C. Privées ou publiques
- D. privées ou protégées
- **4. Comment rendre les attributs et les méthodes accessibles uniquement aux classes filles? En les définissant:**
- A. Publiques
- B. Privés
- C. Abstraits
- D. Protégés

## Exercice 1

Soit les classes A, B et C tel que B hérite de A. Compléter par Vrai ou Faux le tableau suivant des affirmations

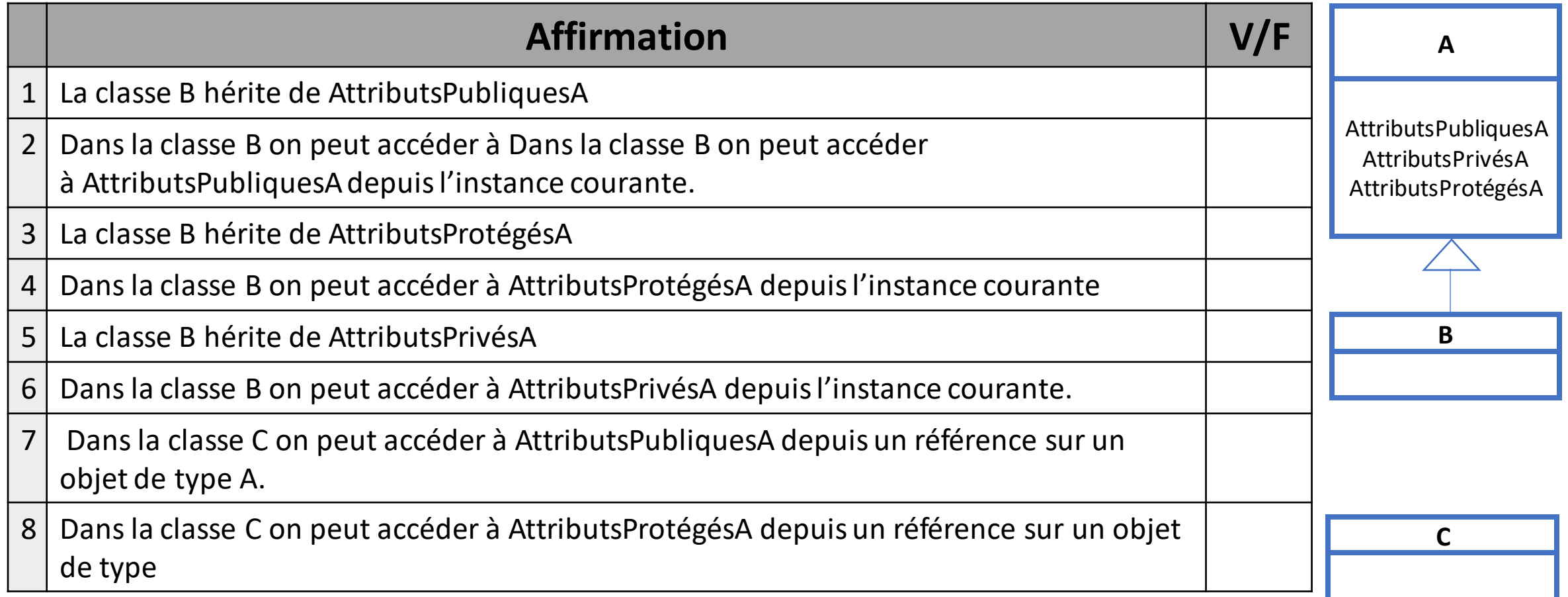

## Exercice 1

Soit les classes A, B et C tel que B hérite de A. Compléter par Vrai ou Faux le tableau suivant des affirmations

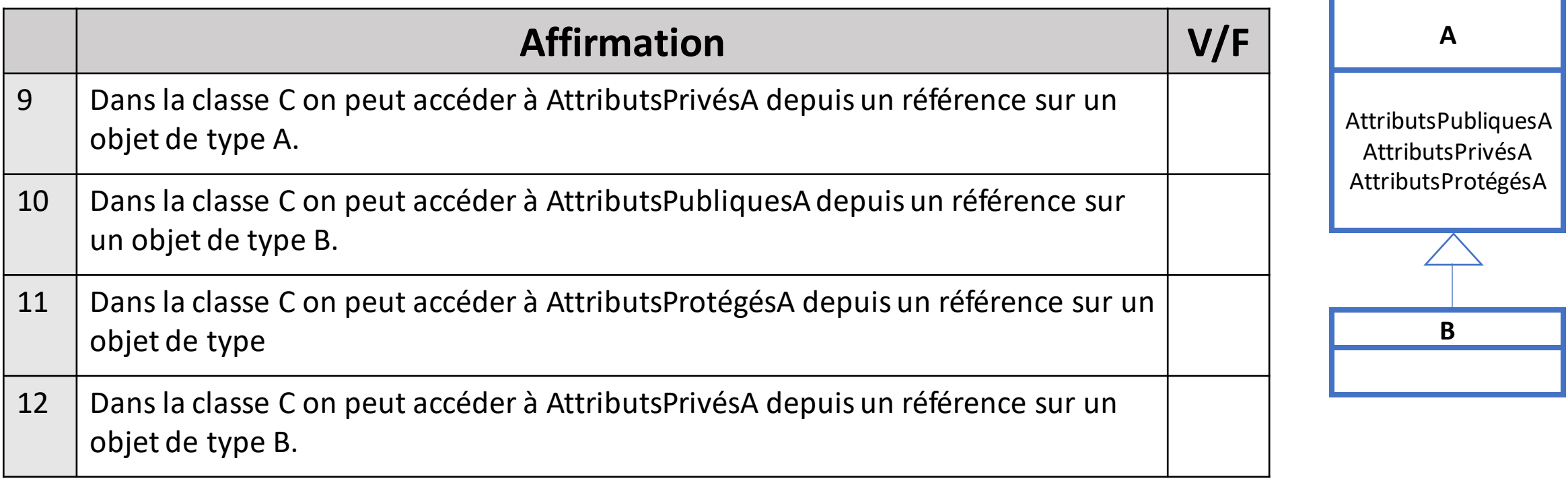

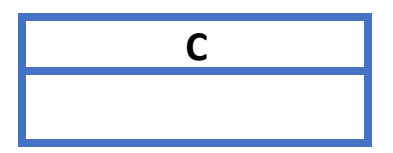

## Correction QCM

**1. Parmi ces qualités, laquelle n'est pas un bénéfice majeur de l'utilisation de l'encapsulation?**

B. Amélioration des performances

2. La portée « protégée » empêche l'accès aux méthodes et attributs qui suivent depuis l'extérieur de la **classe,sauf:**

- A. Dans les classe filles
- **3. Quelles méthodes et variables peuvent être utilisées dans une classe héritée ?**
- A. publiquesou protégées

**4. Commentrendre les attributs et les méthodes accessibles uniquement aux classesfilles en les définissant?**

D. Protégés

## Correction Exercice 1

- **1. Rappelez les règles de visibilité des membres des classes vues précédemment .**
- **2. Résumez ces règles dans le tableau suivant:**

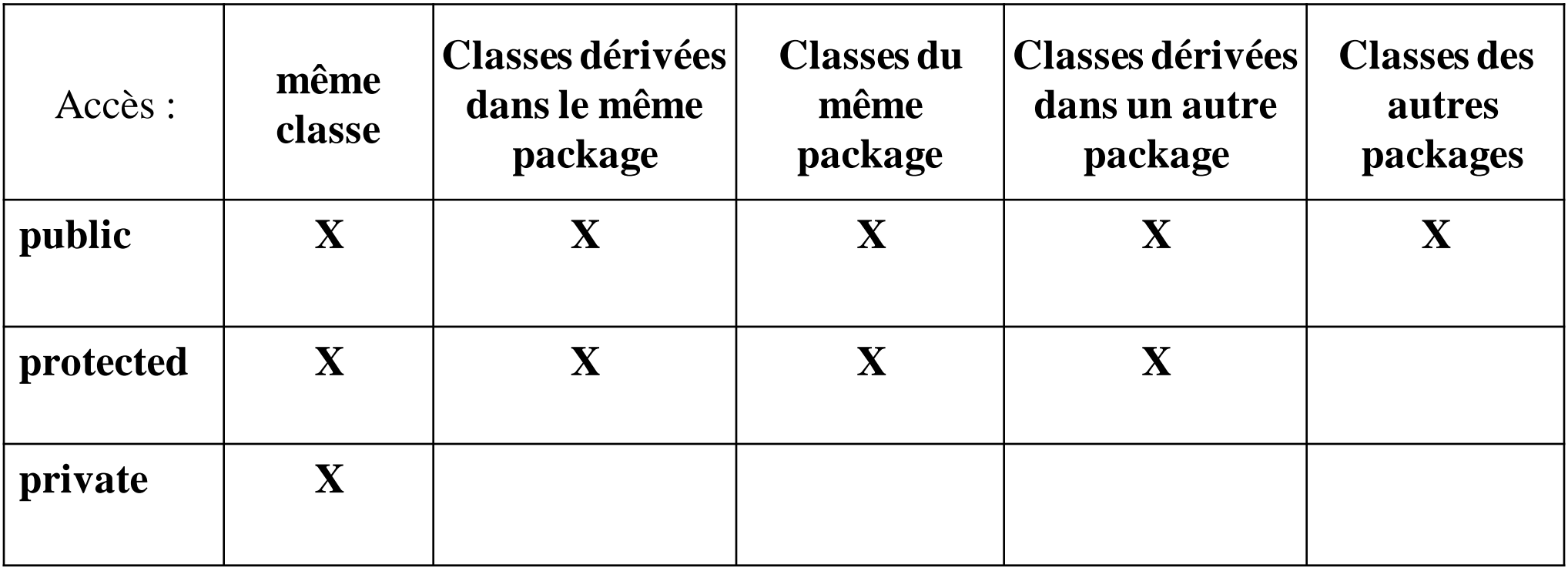

## Correction Exercice 1 (suite)

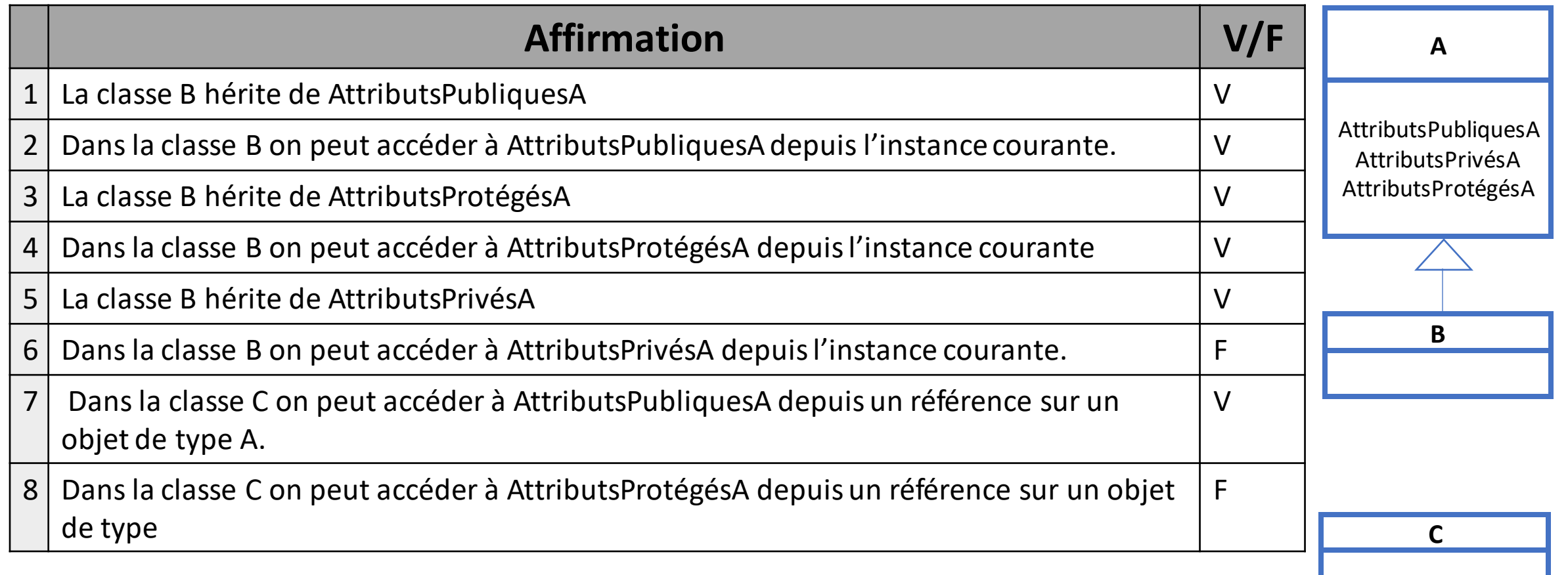

## Correction Exercice 1(suite)

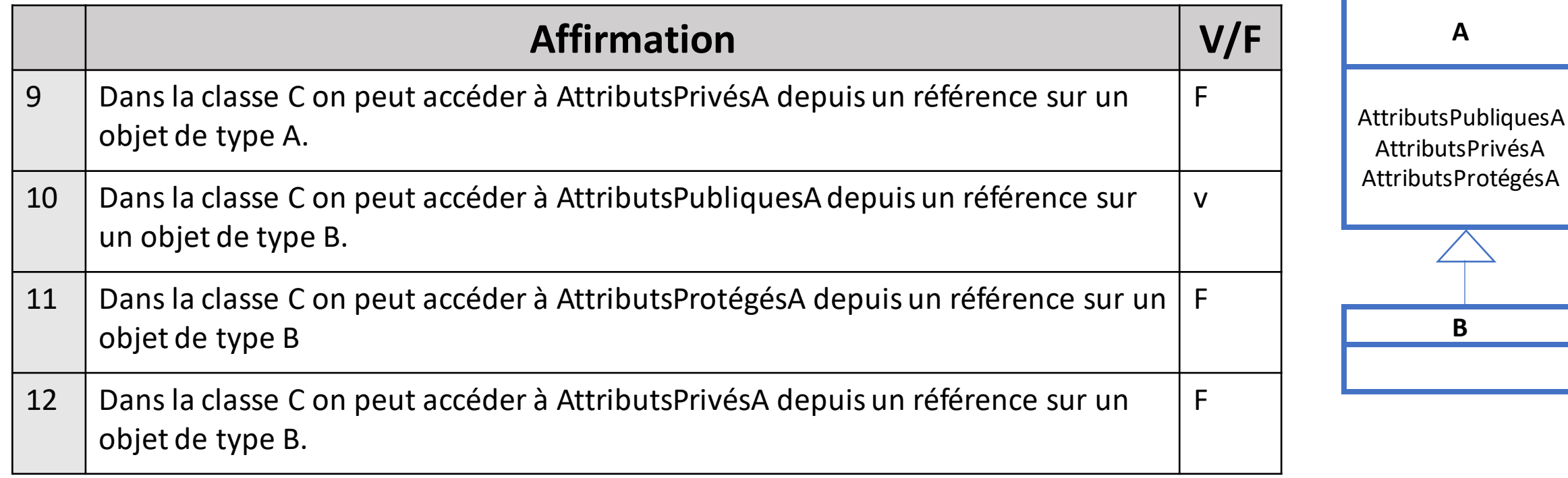

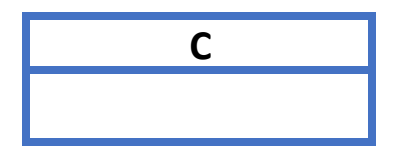

# **Activité 2**

## CONNAITRE LES PRINCIPAUX PILIERS DE LA POO

25

**Partie3: Caractériser l'abstraction**

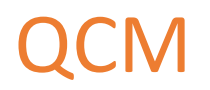

### **1. Pour factoriser des attributs et méthodes communes à plusieurs classes filles, on utilise une classe:**

- A. protégée
- B. abstraite
- C. Concrète
- D. Publique

### **2. Est-il possible de créer un objet à partir d'une classe abstraite ?**

- A. Oui toujours
- B. Non

### C. Oui, si elle est publique

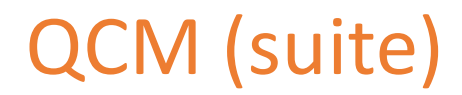

### **3. Quelle est l'assertion qui correspond le mieux à la définition d'une interface?**

- A. C'est une méthode vide d'une classe.
- B. C'est un moyen donné à l'utilisateur d'une application OO d'interagir avec celle-ci.
- C. C'est l'ensemble des signatures d'opérations publiques d'une classe.
- D. C'est l'ensemble des attributs publics d'une classe.
- **4. Une interface peut-elle être instanciée ?**
- A. oui si elle est publique
- B. oui si elle n'est pas privée
- C. Non

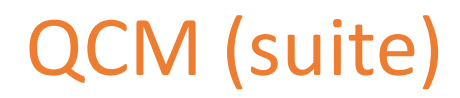

#### **4. Qu'est-ce qui est faux pour les interfaces ?**

- A. Une Interface peut être le type d'une référence
- B. Une Interface déclare des méthodes sans les implémenter
- C. Une Interface peut être implémentée
- D. Une Interface peut être instanciée

## Exercice 1

On vous demande d'analyser chacun des cas suivants d'une manière indépendante des autres. Pour chaque cas, dites s'il y a des instructions erronées.

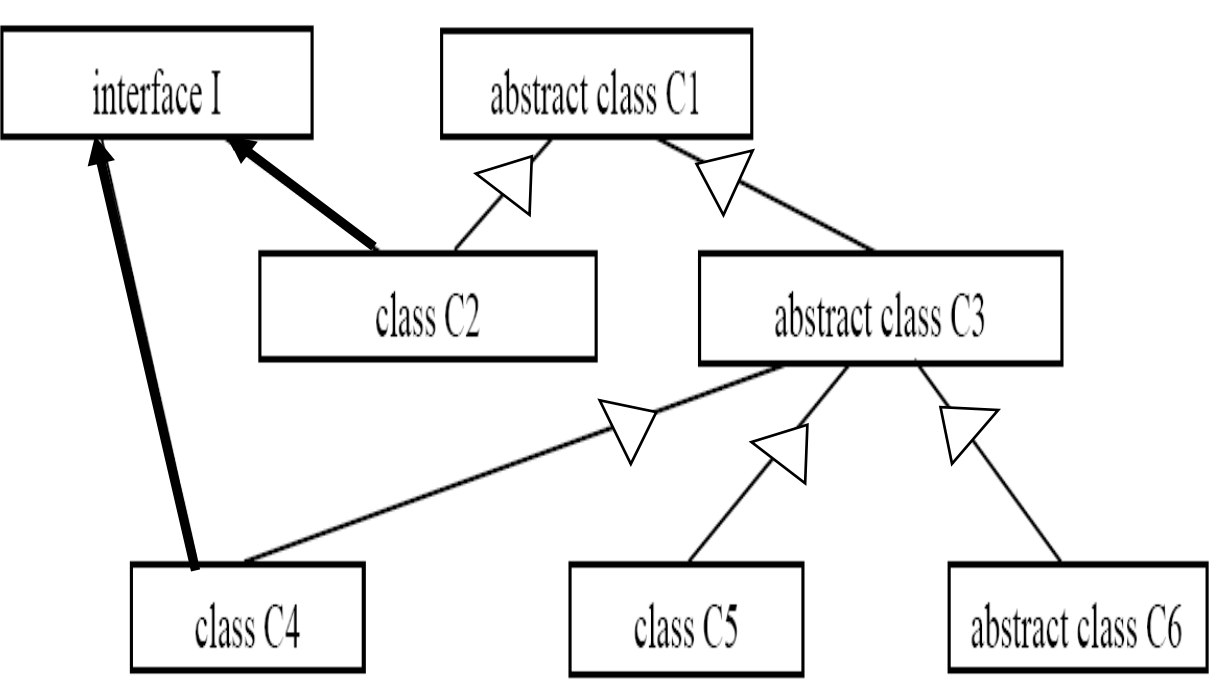

### Cas 1 :

- X de type C1 fait reference à un objet de type C4
- Y de type C1 fait reference à un objet de type C5
- X=Y

### Cas 2 :

- X de type I fait reference à un objet de type C4
- Y de type C3 fait reference à un objet de type C4
- X=Y

### Cas 4 :

• X=Y

- X de type C3 faitreference à un objet de type C5
- Y de type C6 fait reference à un objet de type C6

## Exercice 1 (suite)

On vous demande d'analyser chacun des cas suivants d'une manière indépendante des autres. Pour chaque cas, dites s'il y a des instructions erronées.

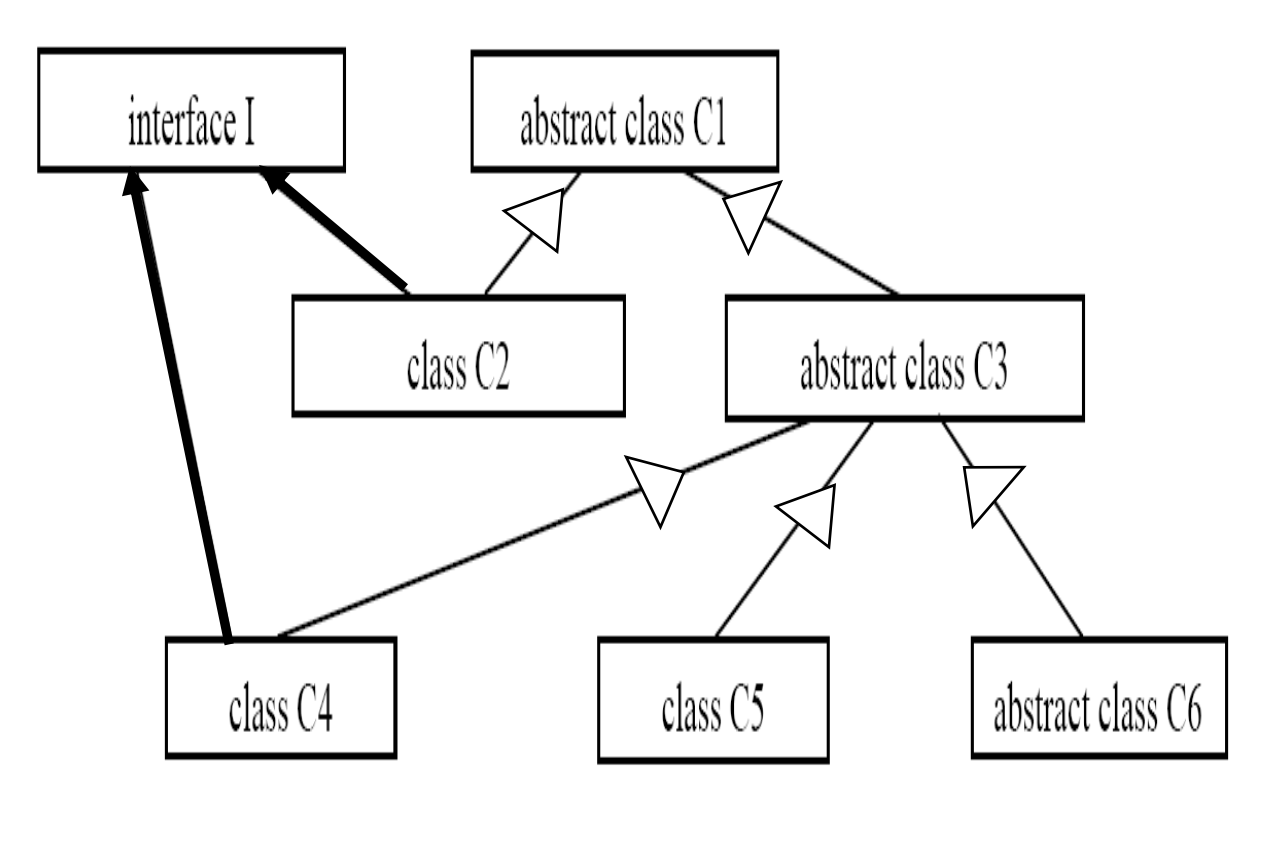

### Cas 4 :

- X de type I faitreference à un objet de type C4
- Y de type I fait reference à un objet de type C2
- X=Y

### Cas 5:

- X de type C1 fait reference à un objet de type C2
- Y de type I fait reference à un objet de type C2
- X=Y

### Cas 6 :

- X de type C3 fait reference à un objet de type C5
- Y de type C5 fait reference à un objet de type C5

• X=Y

## Correction QCM

**1. Pour factoriser des attributs et méthodes communes à plusieurs classes filles, on utilise une classe:**

B. abstraite

**2. Est-il possible de créer un objet à partir d'une classe abstraite ?**

B. Non

- **3. Quelle est l'assertion qui correspond le mieux à la définition d'une interface?**
- C. C'est l'ensemble des signatures d'opérations publiques d'une classe.
- **4. Une interface peut-elle être instanciée ?**

C. Non

## Correction QCM (suite)

### **4. Qu'est-ce qui est faux pour les interfaces ?**

D. Une Interface peut être instanciée

## Correction Exercice 1

### **1. Rappeler les notions suivantes vues dans le cours:**

- Une classe abstraite n'est pas instanciable mais elle peut être le type d'une variable
- Une interface n'est pas instanciable mais elle peut être le type d'une variable
- Si on a 2 variables a et b, l'instruction a=b est correcte si le type de a est plus générique que le type de b
- Une variable de type une classe de Base peut référencer un objet d'une classe Dérivée
- **2. Demander d'appliquer ces règles pour faire l'exercice**

## Correction Exercice 1 (suite)

### Cas 1 : **correcte**

- X de type C1 fait reference à un objet de type C4 $\rightarrow$  correcte
- Y de type C1 fait reference à un objet de type C5  $\rightarrow$  correcte
- $X=Y\rightarrow$  correcte

### Cas 2 : **Faux**

- X de type I fait reference à un objet de type  $C4 \rightarrow$  correcte
- Y de type C3 fait reference à un objet de type  $C4\rightarrow$  correcte
- X=Y→ fausse (car **C3 n'implémente pas I)**

### Cas 3 : **Faux**

- X de type C3 fait reference à un objet de type  $C5\rightarrow$  correcte
- Y de type C6 faitreference à un objet de type C6→ fausse (**C6 est abstraite non instanciable)**
- X=Y

## Correction Exercice 1 (suite)

### Cas 4 : **correcte**

- X de type I fait reference à un objet de type  $C4 \rightarrow$  correcte
- Y de type I faitreference à un objet de type C2→ correcte
- $X=Y-\rightarrow$  correcte

### Cas 5: **faux**

- X de type C1 fait reference à un objet de type C2 $\rightarrow$  correcte
- $\blacktriangleright$  Y de type I fait reference à un objet de type C2→ correcte
- X=Y→ fausse **(C2 implémente I pasle contraire)**

### Cas 6 : **faux**

- X de type C3 fait reference à un objet de type  $C5\rightarrow$  correcte
- Y de type C5 fait reference à un objet de type C5 $\rightarrow$  correcte
- Y=X→ fausse **(C3 classe mère de C5 pas le contraire)**